# **apk betpix365 - 2024/08/10 Notícias de Inteligência ! (pdf)**

**Autor: symphonyinn.com Palavras-chave: apk betpix365**

### **Resumo:**

**apk betpix365 : Bem-vindo ao paraíso das apostas em symphonyinn.com! Registre-se e ganhe um bônus colorido para começar a sua jornada vitoriosa!** 

# **PlayBets: A Empresa de Jogos Online no Brasil**

No mundo dos jogos online, uma nova empresa está dandoque falar dela: a PlayBets. Com um Time de Fundadores e Diretores qualificados, a Playbets está revolucionando a indústria de jogos online no Brasil.

Eugene Lavrinenko, Co-Fundador & CEO, é fundador de 1 empresa anteriormente, enquanto Andriy Sharanevych, Co.Fundator & COO, é fundado de 2 empresas. Com essa equipe de experientes, não há muita surpresa no sucesso da PlayBets.

Mas como se registrar emPlayBets? É fácil:

- 1. Visite o site oficial da PlayBets.
- 2. Clique ou toque em apk betpix365 "Registrar-se Agora" no canto superior direito da página inicial.
- 3. Insira suas informações pessoais, incluindo nome completo, número do ID oficial e informações de contato.

E pronto, agora você é um membro daPlayBets! Comece a jogar seus jogos de casino online favoritos e tente **apk betpix365** sorte hoje.

Para obter mais informações sobre a PlayBets, consulte a seguinte tabela:

#### **Detalhes da Empresa Informações**

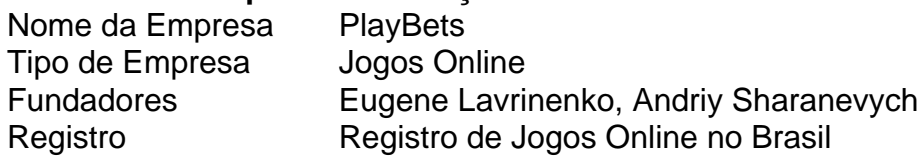

La empresa PlayBets, una empresa de juegos en línea en auge en Brasil, se ha vuelto cada vez más popular entre personas de todo el país, que buscan una forma de entretenimiento y emoción desde la comodidad de sus hogares. Fundada por un experimentado equipo de profesionales que incluye a Eugene Lavrinenko, Co-Fundador & CEO, y a Andriy Sharanevych, Co.Fundator & COO, PlayBet se ha establecido como un líder en el mundo de los juego, en linea del país suramericano. Este artículo le ofrecerá una visión general de la empresa, una comprensión de cómo registrarse en el sitio y un análisis de sus ofertas y servicios. Comenzando con una visión general de la empresa, cabe mencionar que su creciente fama se debe a la eficacia de su equipo gerencial, el cual está formado por individuos altamente experimentados que han puesto sus conocimientos en acción para dar vida a la visición de PlayBets. La compañía se ha posicionado como un líder líder en la oferta de una plataforma de juegos en línea en Brasil, además de uma interfaz segura y confiable. Sus ofertas incluyen desde giros sencillos hasta impresionantes opciones de apuestas deportivas, lo que la convierte en la elección perfecta para cualquier persona que busque una dosis de entretenimiento y emoción desde la comodidad de su hogar. Entonces, ¿cómo puede registrarse y comenzar a disfrutar de los juegos en PlayBets? Te mostraremos cómo: 1. Abra el sitio web oficial de PlayBets e haga clic en el botón "Registrarse Ahora", ubicado en la esquina superior derecha de la página inicial. 2. Ingresa tus datos personales, incluido tu nombre completo, número Oficial de Identificación y datos de contacto. ¡Listo! Felicidades, ¡ahora eres miembro de PlayBets! Podrás disfrutar jugando juegos de casino

en línea populares y probar suerte hoy mismo. Para más información sobre PlayBets, consulte la tabla a continuación: | Detalles de la Empresa | Informaciones | | --- | - -- | | Nombre de la Empresa: | PlayBets | | Tipo de Empresa | Juegos en línea | | Fundadores: | Eugene Lavrinenko, and |

### **conteúdo:**

# **apk betpix365 - 2024/08/10 Notícias de Inteligência ! (pdf)**

No mundo dos jogos de azar online, é fundamental manter-se atualizado sobre as dicas e estratégias que possam aumentar suas chances de ganhar. Um dos jogos mais populares é o Jackpot bet365, onde é possível acertar até 15 resultados de diferentes partidas esportivas. Mas o que fazer para aumentar suas chances de acertar, por exemplo, 9 resultados? Neste artigo, vamos lhe dar algumas dicas para atingir esse objetivo.

Conheça o jogo

Antes de tudo, é importante entender como o jogo funciona. No Jackpot bet365, você escolhe 15 partidas esportivas e tenta acertar o resultado final de cada uma delas. Existem diferentes opções de aposta, como vitória do time da casa, empate ou vitória do time visitante. Quanto mais acertos, maior é o prêmio.

Fique por dentro das estatísticas

Uma dica importante é ficar por dentro das estatísticas das equipes que estão participando das partidas escolhidas. Isso inclui o histórico de jogos, lesões de jogadores importantes e até mesmo o clima no dia do jogo. Todos esses fatores podem influenciar no resultado final.

# **Os Estados com Licença para Bet365 e Como Fazer o Download da Aplicação**

No continente americano, a Bet365 é amplamente aceita, especialmente na América do Sul, onde países como o Brasil e o México lhe concederam licenças oficiais. Além disso, muitos outros países também aceitam este site de apostas desportivas, o que torna a Bet3,65 uma das casas de aposta a mais populares nos Estados Unidos e noutros países.

A Bet365 oferece uma experiência móvel incrível através da **apk betpix365** aplicação, estando disponível para dispositivos Android e iOS.

## **Como fazer o download da aplicação Bet365 no teu dispositivo?**

- A aplicação móvel Bet365 pode ser facilmente obtida através do /html/cadastrar-no--bet-365- 2024-08-10-id-15981.html.
- Visita a secção "**"**Serviço ao Cliente" e clica em **apk betpix365** "Downloads e Apps"
- Em seguida, seleciona a opção adequada para o teu dispositivo, Android ou iOS
- E por fim, segue as instruções na tela e utiliza o teu nome de utilizador e palavra-passe existentes para começar a apostar!

## **Aplicativo da Bet365 para dispositivos iOS e Android**

A Bet365 oferece duas opções de aplicativos móveis que permitem aos utilizadores aceder a contas em **apk betpix365** qualquer altura e de qualquer lugar:

- **Aplicativo nativo para iOS:**A Bet365 developed an app nativa especificamente para dispositivos iOS (iPhone, iPad) disponível no App Store
- App nativo para Android : Foi, também, desenvolvida outra para Android, o qual pode ser

transferido da própria página web da Bet365 (é necessário habilitar permissões de fontes desconhecidas nas definições de segurança)

**apk betpix365** Este artigo foi produzido de forma automatizada, através de uma combinação de informações do site, palavras-chave e uma technology avançada de geração de linguagem natural.

#### **Informações do documento:**

Autor: symphonyinn.com Assunto: apk betpix365 Palavras-chave: **apk betpix365 - 2024/08/10 Notícias de Inteligência ! (pdf)** Data de lançamento de: 2024-08-10

#### **Referências Bibliográficas:**

- 1. [7games download para jogos](/post/7games-download-para-jogos-2024-08-10-id-2048.pdf)
- 2. <u>[como apostar sport bet](/como-apostar-sport-bet-2024-08-10-id-20906.pdf)</u>
- 3. <mark>[bonus aposta](/pdf/bonus-apost-a-2024-08-10-id-13818.htm)</mark>
- 4. [poker slots machines gratis](https://www.dimen.com.br/category-not�cias/poker-slots-machines-gratis-2024-08-10-id-39389.html)